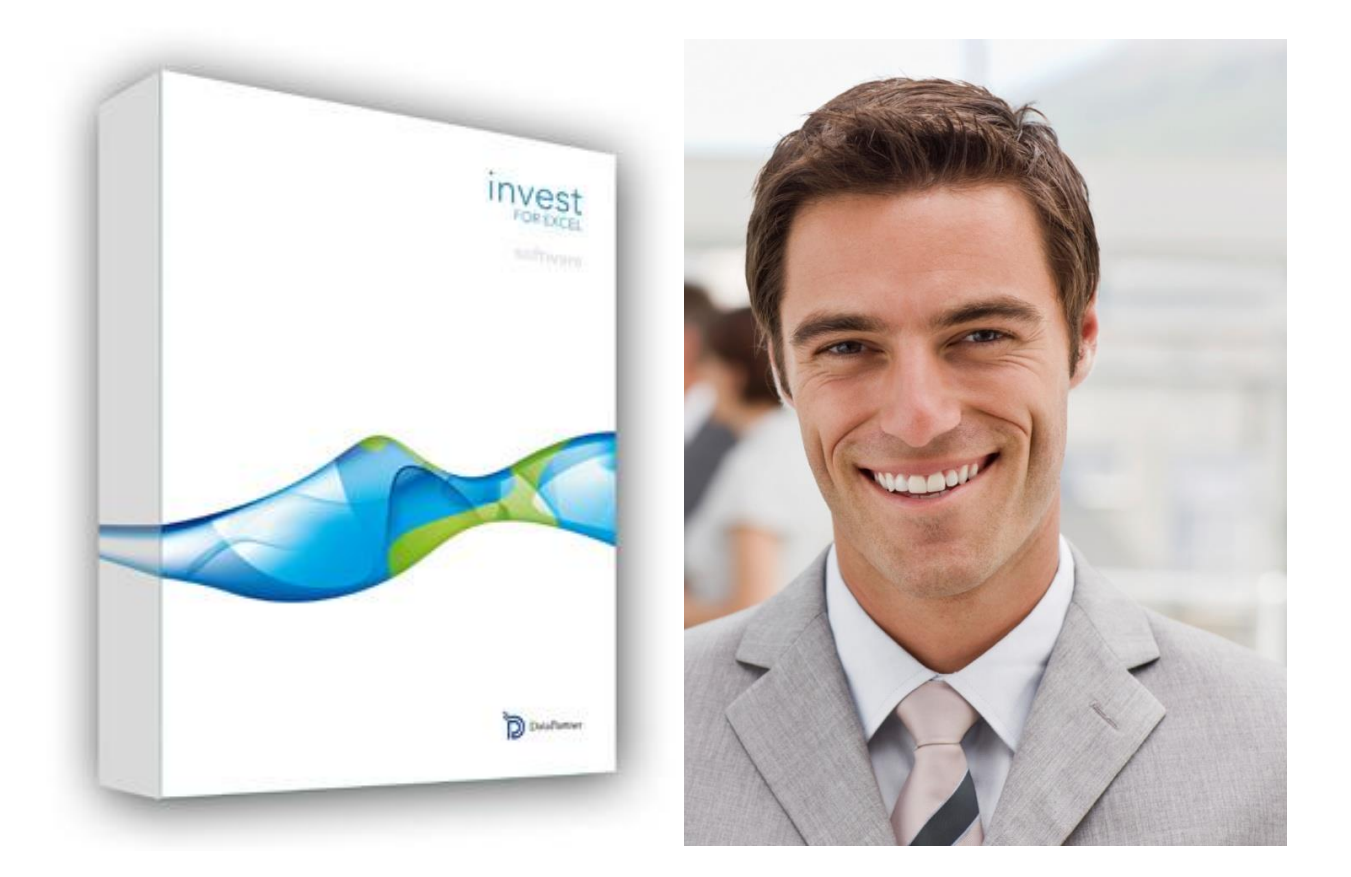

## **Program warsztatów dwudniowych**

**www.datapartner.fi**

**Katowice, 8-9 sierpnia br.** 

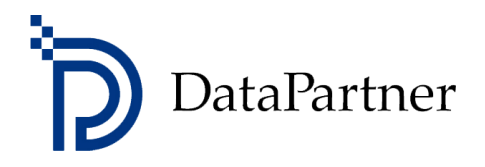

**Podejmuj lepsze decyzje inwestycyjne!**

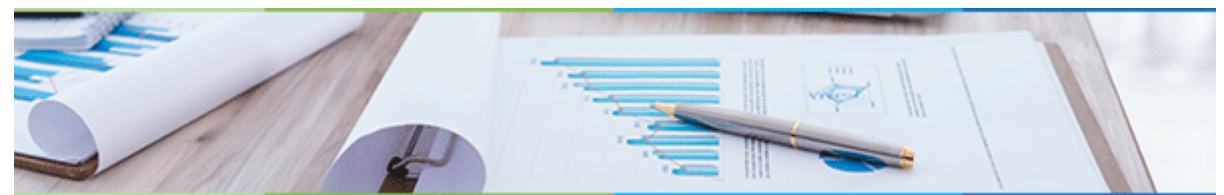

## **Analiza rentowności i ryzyka inwestycji w nieruchomości z programem Invest for Excel®.**

## **Program warsztatów**

## **Temat szkolenia**

Tematem szkolenia jest **"Analiza rentowności i ryzyka inwestycji w nieruchomości z programem Invest for Excel®.**

#### **Informacja dla uczestników.**

Przedmiotem szkolenia będzie wykonanie analizy finansowej dla rozwojowego przedsięwzięcia inwestycyjnego w nieruchomość komercyjną.

Analiza finansowa, która jest kluczową częścią Biznes Planu lub Studium Wykonalności przedsięwzięcia jak wyżej będzie zawierać:

- Wykonanie wsadu inwestycyjnego.
- Wykonanie projekcji amortyzacji aktywów, które będą wytworzone lub / i nabyte w trakcie realizacji projektu.
- Wykonanie projekcji rachunku wyników.
- Wykonanie projekcji kapitału obrotowego.
- Wykonanie projekcji przepływów pieniężnych.
- Wykonanie projekcji bilansu.
- Analizę rentowności.
- Analizę wrażliwości wraz z obliczeniem progów rentowności dla kluczowych zmiennych przedsięwzięcia biznesowego.
- Analizę wskaźnikową.
- Analizę ryzyka wykonaną metodą Monte Carlo.

Na zajęcia prosimy zabrać laptop, gdyż podczas szkolenia skoncentrujemy się na kształtowaniu praktycznych umiejętności związanych z wykonaniem wszystkich punktów analizy finansowej. Uczestnicy aktywnie biorą udział w szkoleniu i są wspomagani przez trenera w przygotowaniu wszystkich obliczeń. W szkoleniu zostanie wykorzystane oprogramowanie Invest for Excel® (wersja testowa), które dedykowane jest do budżetowania kapitałowego i wyceny przedsiębiorstw.

## **Formuła szkolenia**

Szkolenie zostało przygotowane w formie dwudniowych warsztatów.

**Podejmuj lepsze decyzje inwestycyjne!**

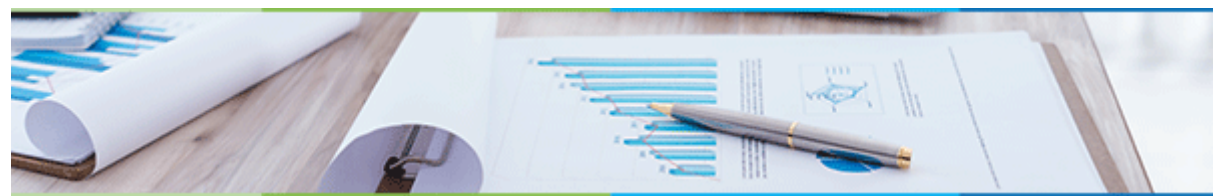

Uczestnicy aktywnie biorą udział w szkoleniu i są wspomagani przez trenera w przygotowaniu wszystkich obliczeń, wykonywaniu ćwiczeń i zadań. W trakcie zajęć uczestnicy wykonają ćwiczenia i zadania związane z metodą (DCF Discounted Cash Flow). Modele finansowe będą wykonywane z zastosowaniem programu Invest for Excel®.

## **Termin, lokalizacja**

Katowice, dn. **8-9 sierpnia 2017 r.** (wtorek-środa) - 2 dni – 13 godzin.

Ostateczny termin zgłoszenia uczestników na szkolenie – **4 sierpnia br.**

**1 DZIEŃ 8 SIERPNIA 2017 (WTOREK) -9 <sup>00</sup>…17<sup>00</sup>**

**2 DZIEŃ 9 SIERPNIA 2017 (ŚRODA) - 08<sup>00</sup>…15<sup>00</sup>** 

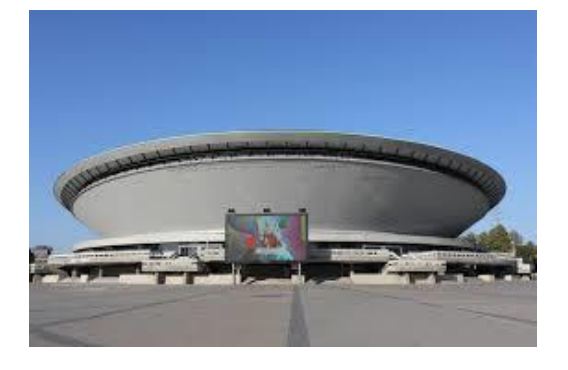

**Centrum Szkoleniowe Europrofes, Katowice, ul. Stawowa 10.**

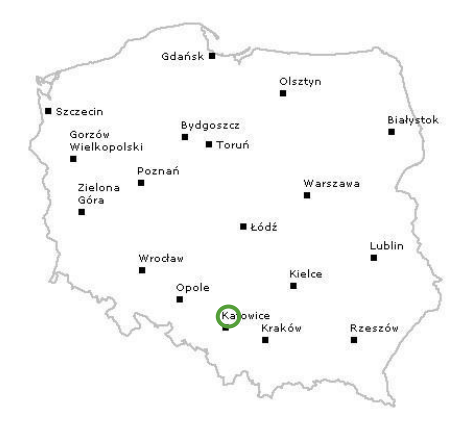

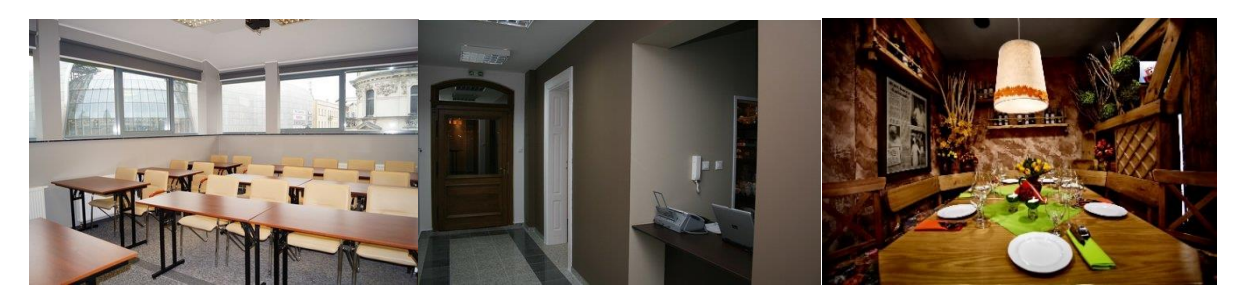

Centrum Europrofes w Katowicach zlokalizowane jest w odrestaurowanej zabytkowej kamienicy, znajdującej się przy skrzyżowaniu ulic Stawowej oraz 3-go Maja, zaledwie 150 metrów od Dworca PKP i Galerii Katowickiej. Ta doskonała lokalizacja sprawia, że Centrum to, ze względu na łatwość dojazdu, chętnie wybierane jest przez firmy organizujące szkolenia. Odległość od dworca PKP około 150m (3 minuty pieszo).

Współrzędne GPS – Miejsce szkolenia: 50°15'35.6"N 19°01'06.2"E (50.259880, 19.018374) Współrzędne GPS – Parking: 50°15'31.1"N 19°01'09.1"E (50.258630, 19.019206)

Datapartner Oy • Raatihuoneenkatu 8A • 06100 PORVOO • Finlandia • Tel. +48 22 389 6110 •e-mail: datapartner@datapartner.pl • **[www.datapartner.pl](http://www.datapartner.pl/)** • VAT ID: FI 06730493

**Podejmuj lepsze decyzje inwestycyjne!**

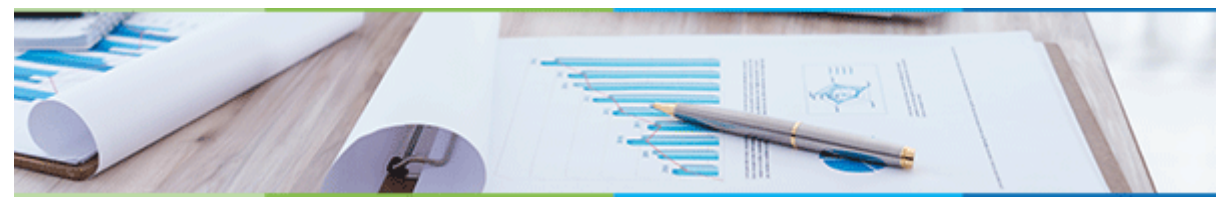

#### **Cel**

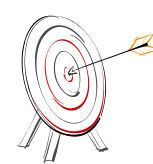

Głównym celem warsztatów jest przekazanie wiedzy i ćwiczenie umiejętności wykonywania modeli inwestycyjnych (inwestycje w nieruchomości komercyjne) z wykorzystaniem programu Invest for Excel® w edycji Enterprise. Uczestnicy będą aktywnie brać udział we wszystkich obliczeniach.

#### **Dla kogo**

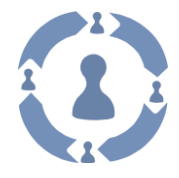

Dla inwestorów, zarządców nieruchomości, dla wszystkich zainteresowanych osób, które zajmują się rentownością i ryzykiem projektów inwestycyjnych, w szczególności menedżerów i pracowników pracujących w działach controllingu, rachunkowości zarządczej oraz strategii i rozwoju.

Szkolenie przeznaczone jest również dla osób nie mających wykształcenia ekonomicznego.

#### **Wymagania**

Uczestnicy powinni posiadać podstawową umiejętność posługiwania programem MS Excel.

Prosimy o przyniesienie na zajęcia laptop o parametrach:

- Microsoft Excel 2007, 2010, 2013 lub 2016, 32 or 64 bit lub Office 365 Desktop.
- Microsoft Windows Vista, 7, 8, 8.1 lub 10, 32 lub 64 bit
- 100 MB wolnego miejsca na dysku

W celu przeprowadzenia szkolenia, uczestnicy będą proszeni o zainstalowanie  $INV$  $C$ st oprogramowania Invest for Excel® (wersji testowej) na laptopach. Oprogramowanie FOR EXCEL można w każdej chwili odinstalować. **Prosimy o wcześniejsze sprawdzenie i uzgodnienie z Administratorem IT możliwości instalacji programów na Państwa laptopach firmowych.**

**Podejmuj lepsze decyzje inwestycyjne!**

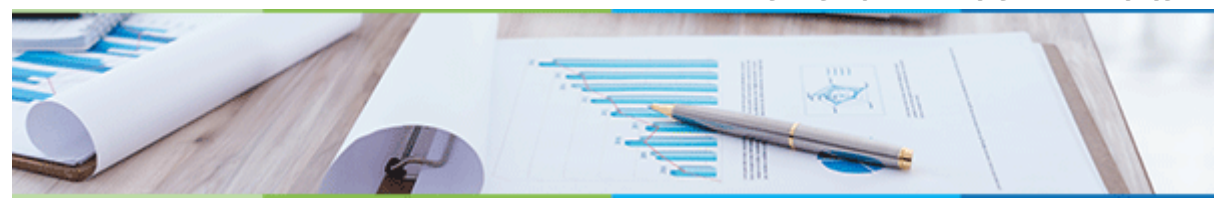

## **Agenda**

W trakcie warsztatów uczestnicy wykonają ćwiczenia i zadanie z wykorzystaniem MS EXCEL i programu Invest for Excel®.

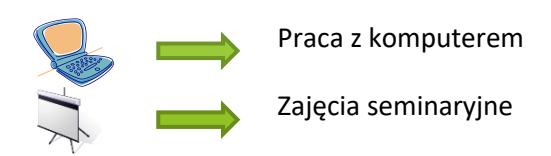

#### **1 dzień**

**Wprowadzenie i kluczowe zagadnienia z podstaw analizy finansowej.**

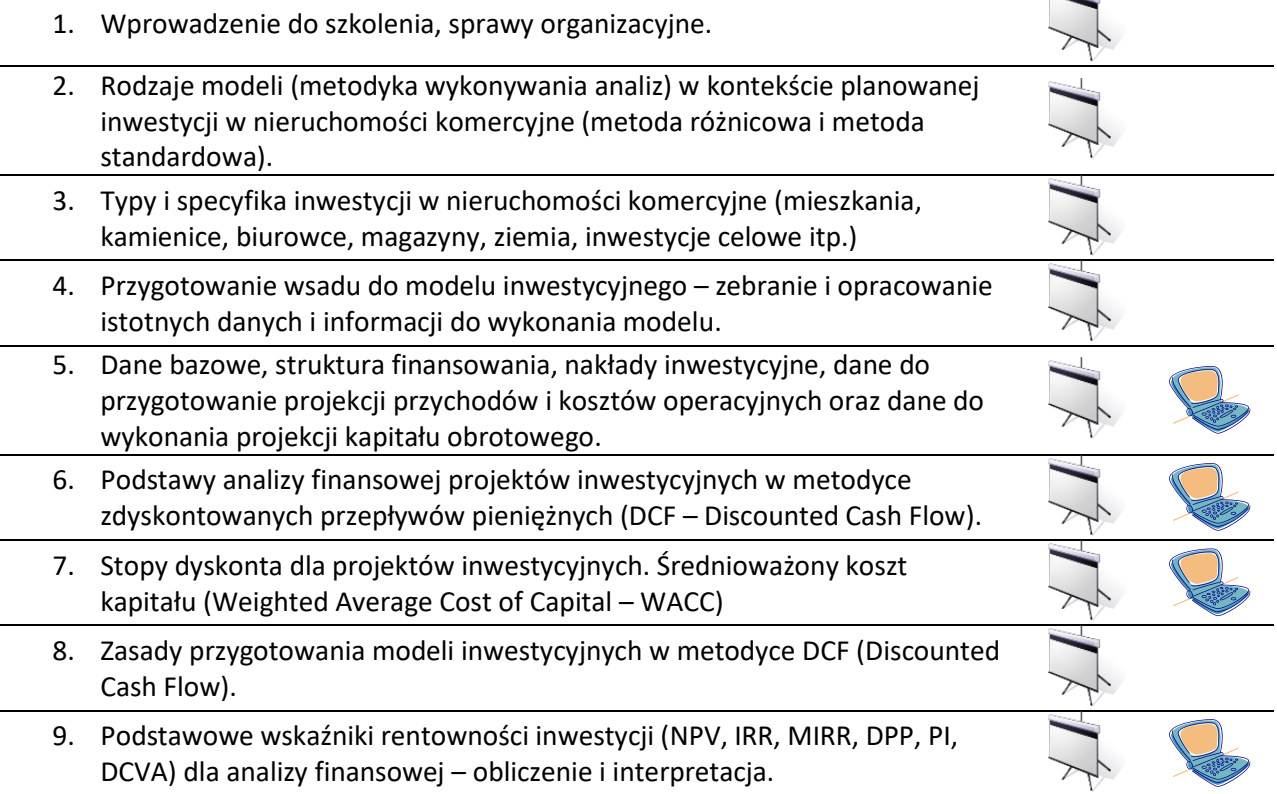

**Podejmuj lepsze decyzje inwestycyjne!**

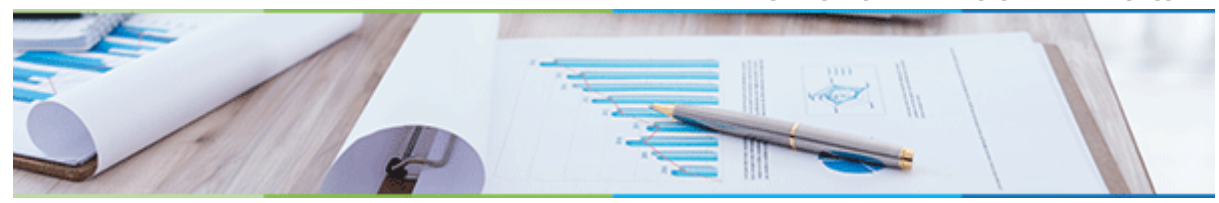

**2 dzień**

**Studium przypadku dla inwestycji komercyjnej (projekt rozwojowy – metoda standardowa).**

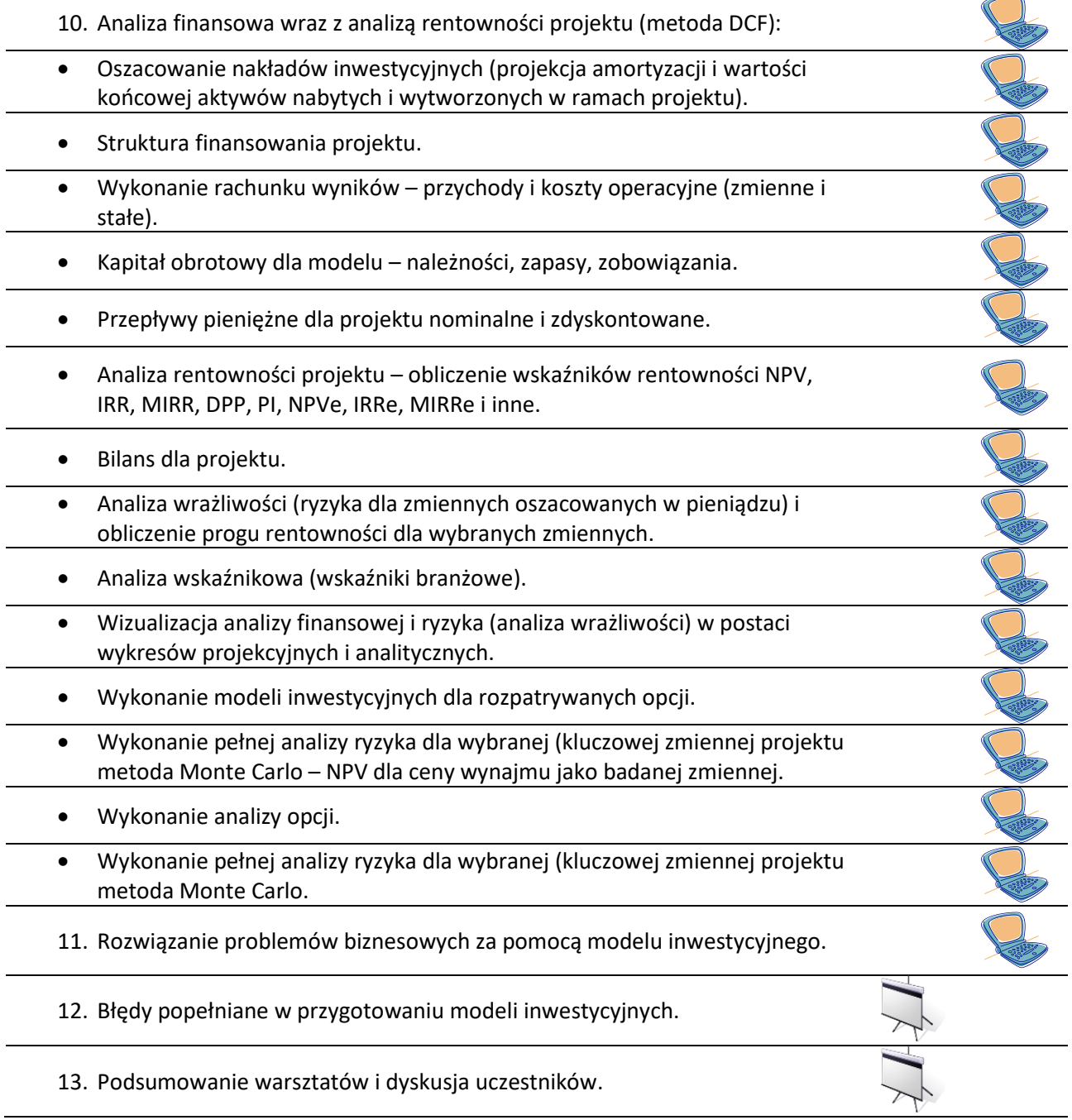

**Podejmuj lepsze decyzje inwestycyjne!**

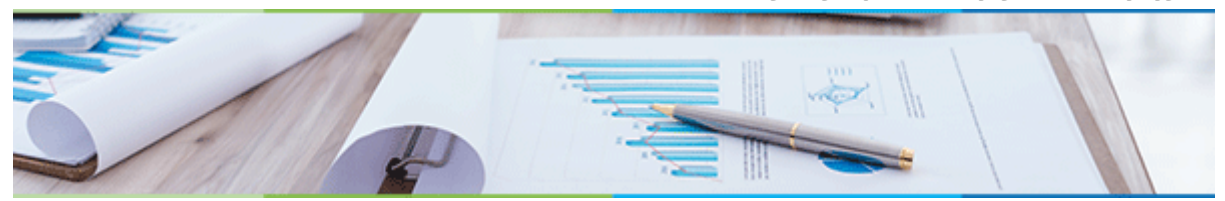

#### **Rezultaty szkolenia**

- Poznasz podstawowe zasady wykonywania analizy finansowej dla planowanej inwestycji w nieruchomości komercyjne.
- Poznasz wskaźniki rentowności i w jaki sposób je analizować.
- Poznasz, jak przygotować model biznesowy (finansowy) w oprogramowaniu Invest for Excel®.
- Nauczysz się obsługiwać oprogramowanie Invest for Excel®.
- Poznasz, jak wybrać najlepszą alternatywę w zbudowanych modelach i jak podjąć właściwą decyzję.
- Poznasz w jaki sposób wykonać analizę ryzyka przedsięwzięcia biznesowego.
- Poznasz najlepsze praktyki modelowania poprzez pracę z Invest for Excel® narzędziem wspierającym analizy inwestycyjne używanym przez firmy z niemal wszystkich branż w 52 krajach – m.in. w PGE, PKN Orlen SA, KGHM Polska Miedź SA, Daimler, Fortum, Stora Enso. Invest for Excel® zaprogramowany jest w środowisku najpopularniejszego arkusza kalkulacyjnego - Microsoft Excel.

#### **Trener**

#### **Andrzej Ebinger**

Wykształcenie: Wyższe, Politechnika Śląska.

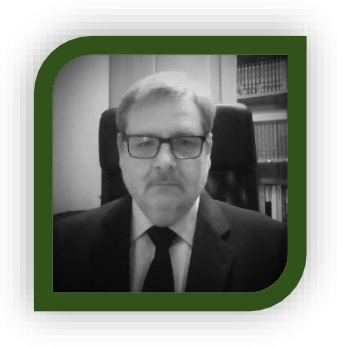

#### **Doświadczenie zawodowe:**

Andrzej Ebinger jest założycielem Ebinger Consulting (dawna nazwa VBM Consulting), firmy doradczo-szkoleniowej, działającej w obszarze szeroko pojętego controllingu i rachunkowości zarządczej. Ma ponad 25 lat doświadczenia profesjonalnego. W swojej karierze zawodowej pracował w kilku organizacjach na stanowiskach menedżerskich. Jako Dyrektor Sprzedaży w jednej z największych organizacji w Europie Środkowej

przeprowadził ponad 150 szkoleń z zarządzania zasobami ludzkimi dla średniej i wyższej kadry menedżerskiej. Od 2002 roku (jeszcze w okresie przedakcesyjnym) wykonywał dokumentacje aplikacyjne projektów dofinansowanych z Unii Europejskiej. Od ponad czterech lat prowadzi warsztaty szkoleniowe i szkolenia seminaryjne dotyczące analiz projektów inwestycyjnych. Przygotowuje projekty inwestycyjne dla największych organizacji w kraju. W ostatnich latach wykonał wiele analiz finansowo-ekonomicznych

Datapartner Oy • Raatihuoneenkatu 8A • 06100 PORVOO • Finlandia • Tel. +48 22 389 6110 •e-mail: datapartner@datapartner.pl • **[www.datapartner.pl](http://www.datapartner.pl/)** • VAT ID: FI 06730493

**Podejmuj lepsze decyzje inwestycyjne!**

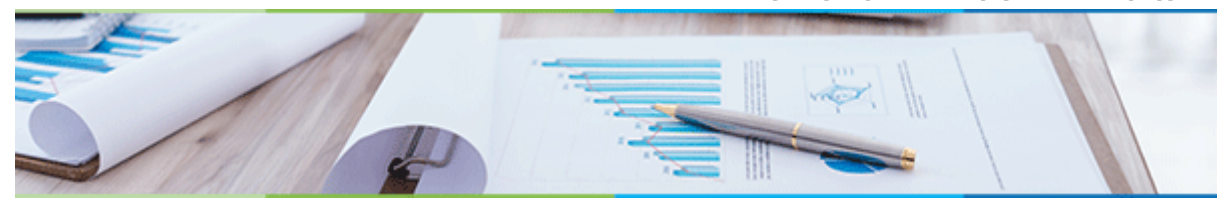

projektów inwestycyjnych przygotowywanych do realizacji w obszarze Odnawialnych Źródeł Energii (OZE), w tym dofinansowanych z Funduszy Strukturalnych. Jest Partnerem biznesowym Datapartner Oy od ponad 10 lat.

## **Kiedy i gdzie? Jak się zapisać?**

**Termin:** 8 i 9 sierpnia 2017 r. z lunchem, dzień pierwszy w godz. 9:00-17:00, dzień drugi w godz. 8-15;

**Miejsce**: Centrum Szkoleniowe Europrofes, Katowice, ul. Stawowa 10

Zapisz się już dziś by zagwarantować swój udział w szkoleniu! Wyślij e-mail: [datapartner@datapartner.pl](mailto:datapartner@datapartner.pl) Zadzwoń: 0-22 389 61 10. Uwaga! Termin rejestracji na szkolenie upływa **4 sierpnia br.** Warunkiem uczestnictwa jest przesłanie formularza zgłoszenia.

#### **Ceny**

Szkolenie 2-dniowe dla 1 uczestnika: 1 200 zł. Dla dwóch uczestników z tej samej firmy: 2 200 zł. Dla trzech uczestników z tej samej firmy: 3 000 zł. Ceny nie uwzględniają podatku VAT. Prosimy o nie dokonywanie wpłat przed potwierdzeniem przez organizatora dostępności miejsc. **Cena obejmuje:** Uczestnictwo w szkoleniu, materiały szkoleniowe, wersję testową Invest for Excel® edycja Enterprise, certyfikat ukończenia szkolenia oraz lunch i przerwy kawowe. Wersja testowa działa jak licencja i ma ograniczenia: stopa dyskontowa i stawka podatkowa są ustalone na określonym poziomie i nie można ich zmieniać, wskaźnik IRR nie jest wyliczony, oprocentowanie kredytu jest ustalone na określonym poziomie, ograniczenie czasowe – 30 dni od instalacji.

## **O programie Invest for Excel®**

Invest for Excel® to program wspomagający przygotowanie, analizę i ocenę projektów inwestycyjnych. W aplikacji można dokonywać projekcji projektów inwestycyjnych, przeprowadzać analizę rentowności oraz wykonywać analizę wrażliwości wraz z wizualizacją wyników. Raporty tworzone przez program są zgodne z Międzynarodowymi Standardami Rachunkowości (IAS) oraz Międzynarodowymi Standardami Sprawozdawczości Finansowej (IFRS). Program jest stosowany przez organizacje na całym świecie (głównie w Europie) m.in. **PGE, PKN Orlen, KGHM Polska Miedź, Daimler, Fortum, Neste, Emirates National Oil Company i wiele innych**.

**Podejmuj lepsze decyzje inwestycyjne!**

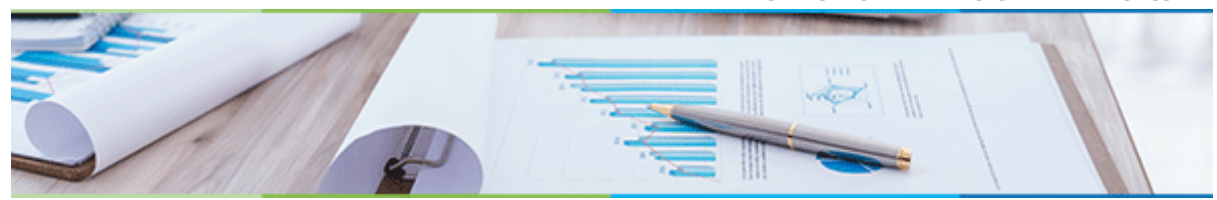

#### **O DataPartner Oy**

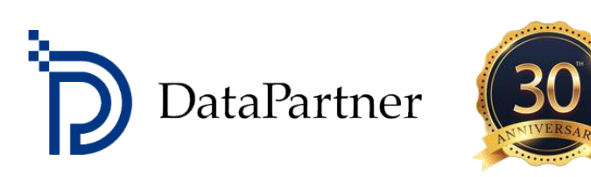

Firma **[DataPartner](http://datapartner.createsend1.com/t/j-l-yhurutk-l-w/) Oy** powstała w Finlandii i świętuje już 30-lecie swojego istnienia. DataPartner jest wiodącym dostawcą rozwiązań dla budżetowania kapitałowego i wyceny; firmą szkoleniową i konsultingową z referencjami ponad 1 600 organizacji w 52 krajach.

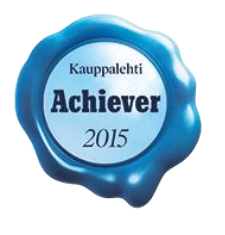

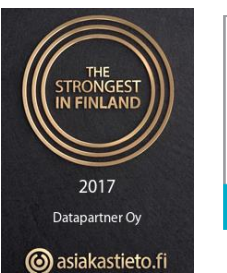

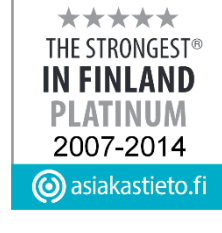

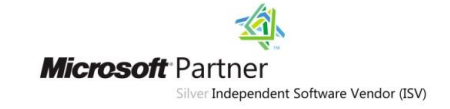

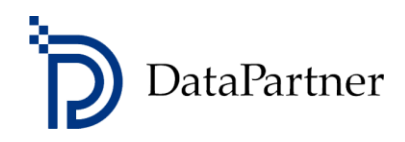

#### **Formularz zgłoszeniowy**

Prosimy o przesłanie skanu podpisanego formularza (i z pieczątką) na adres e-mail: [datapartner@datapartner.pl](mailto:datapartner@datapartner.pl)

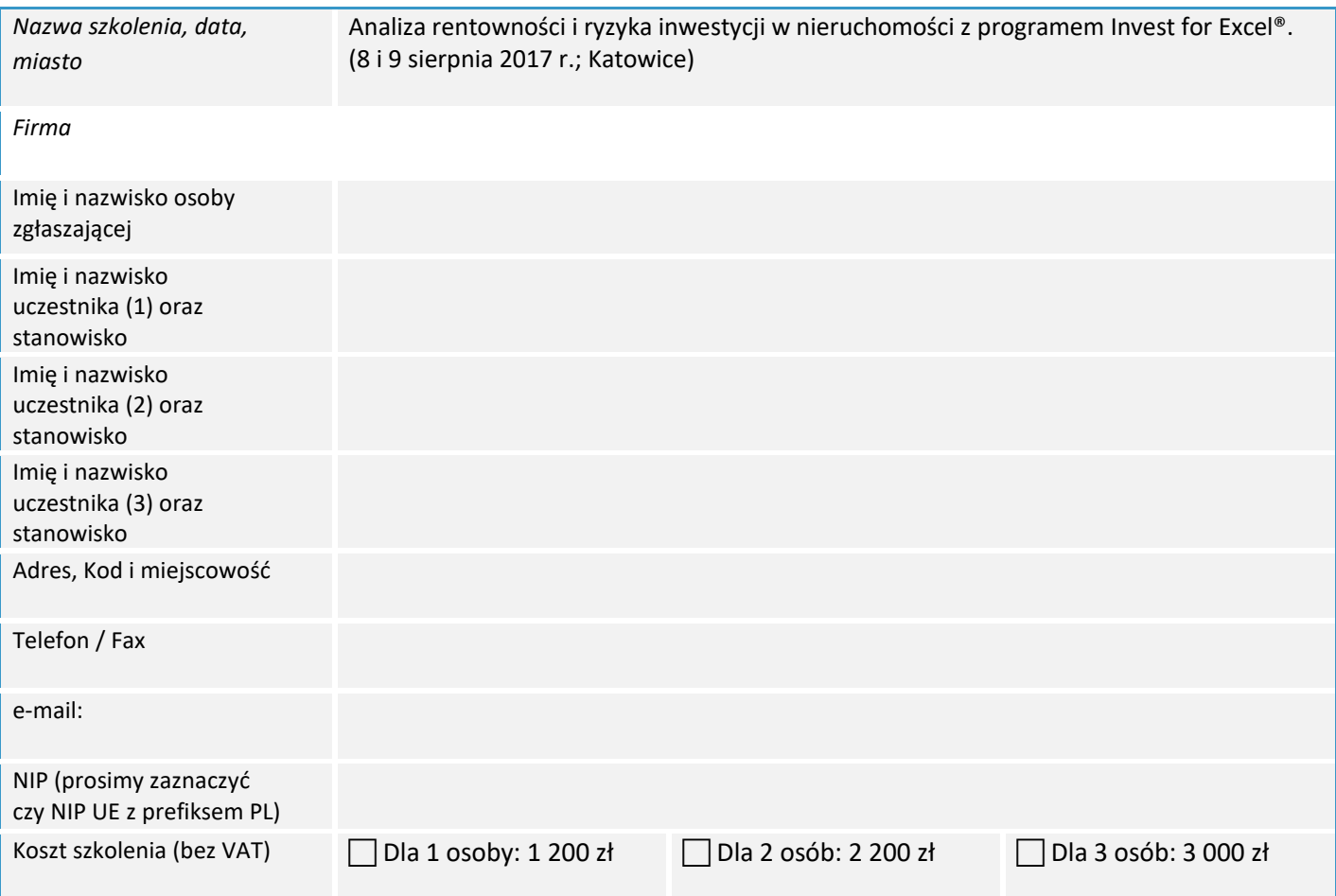

Oświadczam, iż zgłoszony uczestnik spełnia wymagania wstępne przystąpienia do szkolenia. Upoważniam firmę Datapartner Oy do wystawienia faktury VAT bez podpisu odbiorcy. Po dokonaniu płatności otrzymają Państwo fakturę VAT. Datapartner Oy zastrzega sobie prawo do odwołania lub zmiany terminu szkolenia.

Data zgłoszenia **Pieczątka firmowa** i podpis osoby upoważnionej

Należność za uczestnictwo w warsztatach należy wpłacić na konto firmy Datapartner Oy: Nordea Bank, IBAN FI5811243000041080, SWIFT: NDEAFIHH najpóźniej na 7 dni przed rozpoczęciem szkolenia. Rezygnacje przyjmujemy wyłącznie w formie pisemnej, pocztą, lub mailem wysłanym z konta, z którego wysłano niniejsze zgłoszenie. **Ogólne warunki uczestnictwa:** Jeśli uczestnik musi zrezygnować z udziału w szkoleniu i w przypadku, gdy następuje: **Zmiana uczestnika** - Organizator szkolenia musi być poinformowany o tym przed rozpoczęciem szkolenia. **Zmiana terminu szkolenia** - Informacja o chęci uczestnictwa w terminie późniejszym musi być przekazana organizatorowi najpóźniej 2 tygodnie przed datą szkolenia. Jeśli informacja zostanie przekazana później, organizator pobiera 50% opłaty za szkolenie. **Rezygnacja ze szkolenia** - Anulacja uczestnictwa musi nastąpić co najmniej 2 tygodnie przed szkoleniem, by całkowita opłata została zwrócona. Jeśli rezygnacja nastąpi później, organizator pobiera 50% opłaty za szkolenie. W przypadku rezygnacji w terminie krótszym niż 8 dni, wpłacona kwota nie zostanie zwrócona. Nie pojawienie się bez uprzedzenia - Organizator pobiera 100% opłaty za szkolenie